# LOCKET PHOTO GUIDE

# **HOW TO:** PRINT AND INSERT A PHOTO INTO YOUR LOCKET

#### **You'll need:**

- Your locket
- Existing photo or a printer and paper
- Scissors
- Tweezers (optional)

#### **Step 1: Choose your photo**

First, choose a special photo that you'd like to keep in your locket. This could be anything: a picture of a loved one, a motif that holds sentimental value, a drawing from someone close to you - the only limit is your imagination.

## **Step 2 : Download your photos using** [www.oddprints.com/pandora](https://eur01.safelinks.protection.outlook.com/?url=http%3A%2F%2Fwww.oddprints.com%2Fpandora&data=05%7C02%7Cjetun%40pandora.net%7C02b2c0e362c44b126c6508dbfdac9f5b%7C656793e6d51d4bb2b5fac66ddd181a40%7C0%7C0%7C638382690152736428%7CUnknown%7CTWFpbGZsb3d8eyJWIjoiMC4wLjAwMDAiLCJQIjoiV2luMzIiLCJBTiI6Ik1haWwiLCJXVCI6Mn0%3D%7C3000%7C%7C%7C&sdata=Xn09FZCcyoXkFFX9eZKkKf2Hz2kO%2BwDfVsTUseEWLUE%3D&reserved=0)

Download your photos at www.oddprints.com/pandora. Upload your chosen photo, confirm placement, and click the download option at the bottom of the page. Standard printing paper will work, but for the best results, we recommend printing your photo on high-quality photo paper.

*Please note: For Canadian residents, only download option is available when location is set to US, printing service coming soon. You can skip this step if you already have a custom image printed.* 

## **Step 3: Cut it into the correct shape**

Trim the photo following the 1 cm template.

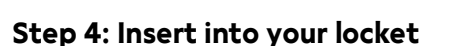

Finally, open your locket and carefully place the photo inside the locket's compartment. Make sure it is centered and correctly positioned. You can also use tweezers if more precision is needed. Close your locket, and you are ready to go!

**Congratulations**! Now you can keep your favorite moments or loved ones close to your heart on a locket necklace or style your locket on a bracelet to wear your heart on your sleeve.

If you have a question relating to OddPrints, please contact them at [https://www.oddprints.com/contact](https://eur01.safelinks.protection.outlook.com/?url=https%3A%2F%2Fwww.oddprints.com%2Fcontact&data=05%7C02%7Cjetun%40pandora.net%7Cff96dad2c99a47e8902208dc0bab96c2%7C656793e6d51d4bb2b5fac66ddd181a40%7C0%7C0%7C638398078841749825%7CUnknown%7CTWFpbGZsb3d8eyJWIjoiMC4wLjAwMDAiLCJQIjoiV2luMzIiLCJBTiI6Ik1haWwiLCJXVCI6Mn0%3D%7C3000%7C%7C%7C&sdata=zwOaOUHir0qqz%2FZnIbcDrcLFBf7BvDqf51HZOn0wQGc%3D&reserved=0) or email [support@oddprints.com.](mailto:support@oddprints.com)

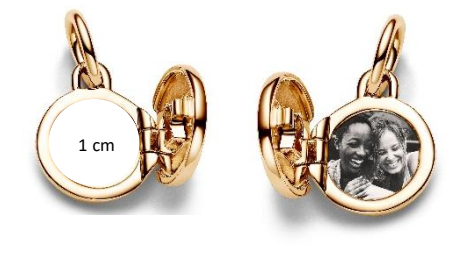

**Template:**

1 cm